## **Southeastern Oklahoma State University STUDENT GROUP TRAVEL PCARD REQUEST FORM**

#### **PART 1: TO BE COMPLETED AND SUBMITTED PRIOR TO TRIP TO REQUEST A STUDENT GROUP TRAVEL PCARD WHICH IS TO BE USED FOR APPROVED STUDENT AND COACH/SPONSOR EXPENSES ONLY**

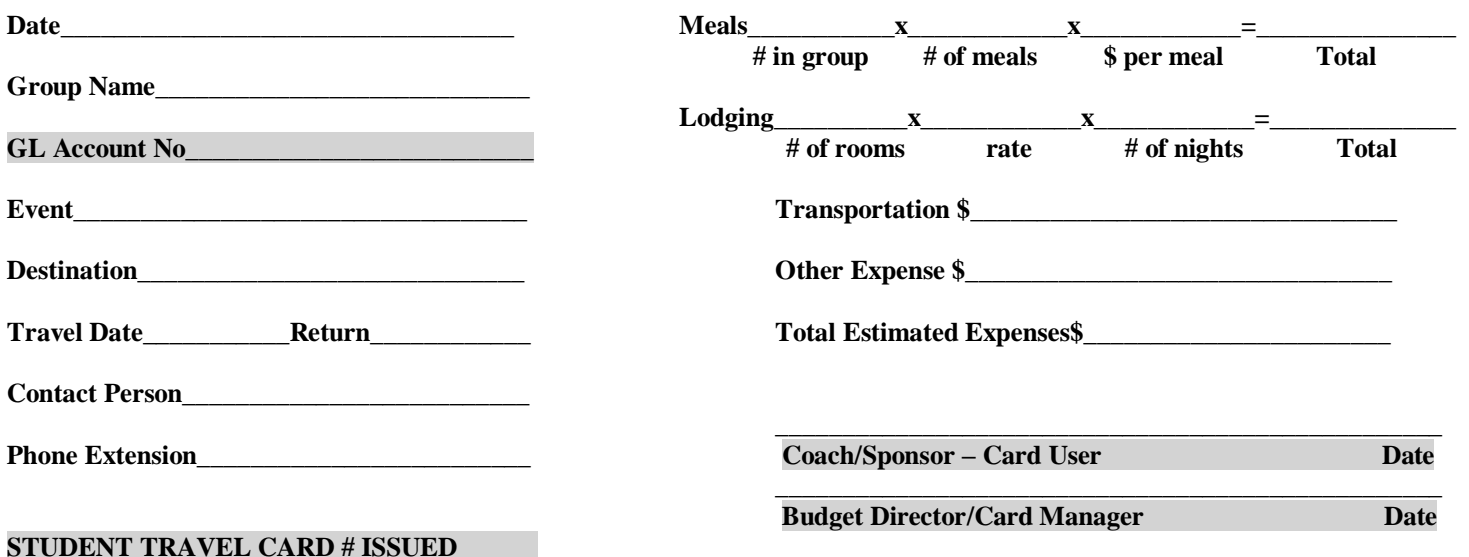

## **PART 2: TO BE COMPLETED UPON RETURNING FROM TRIP – PCARD IS TO BE TURNED IN TO CARDHOLDER IMMEDIATELY UPON RETURN FROM TRIP – SUBMIT ORIGINAL FORM WITH RECONCILIATION WITHIN 2 BUSINESS DAYS TO CARDHOLDER**

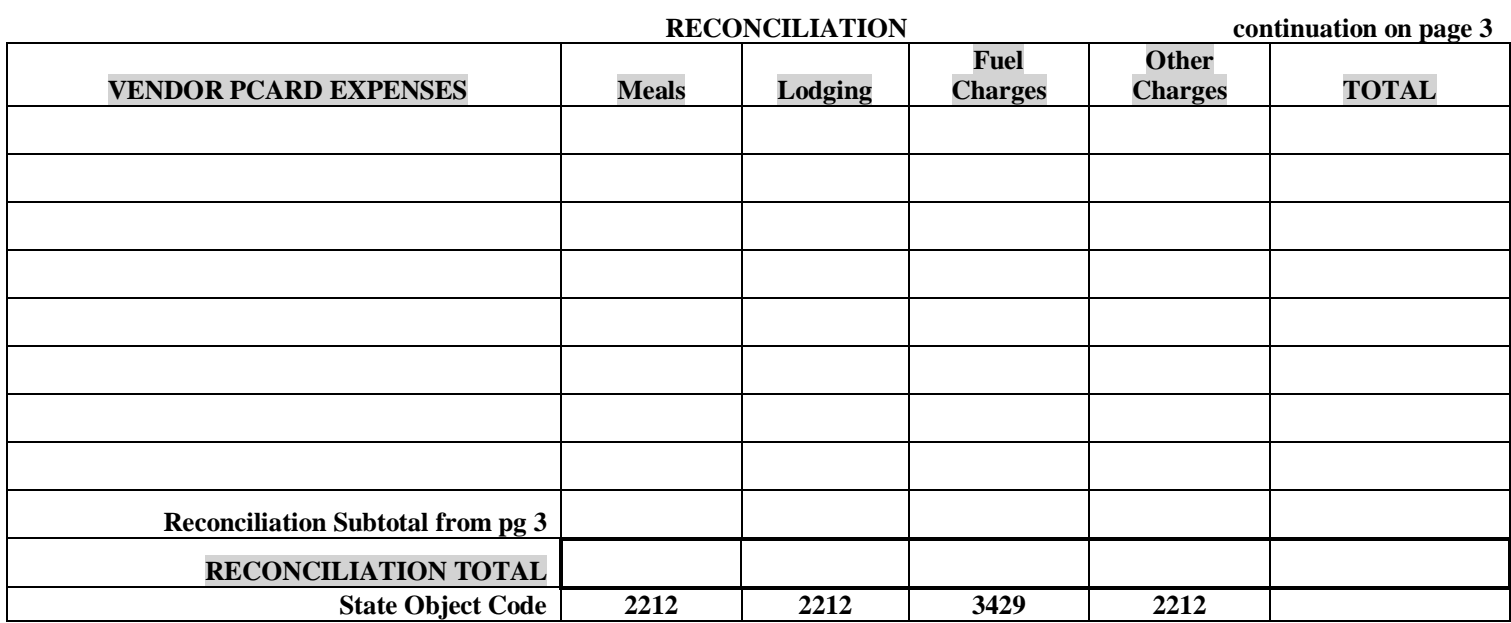

#### **COACH/SPONSOR REIMBURSEMENT FOR OUT OF POCKET EXPENSES:**

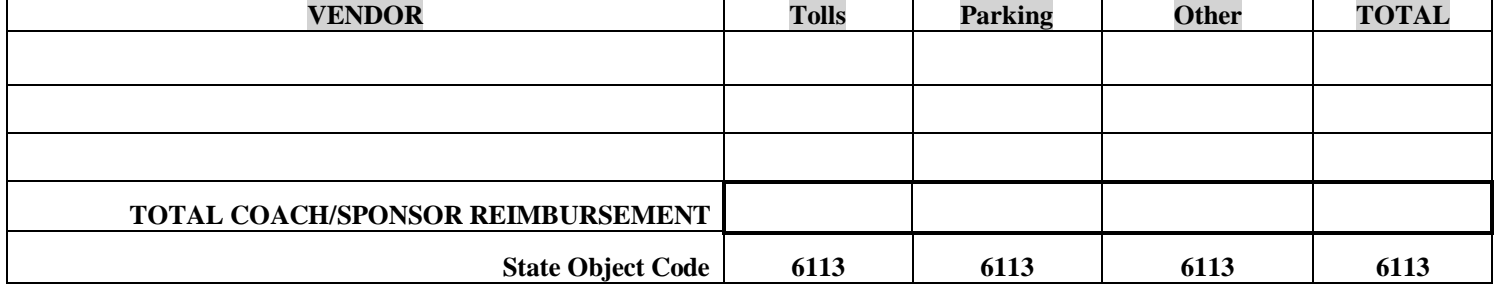

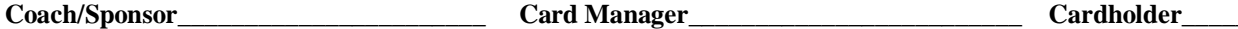

# **STUDENT GROUP TRAVEL ROSTER**

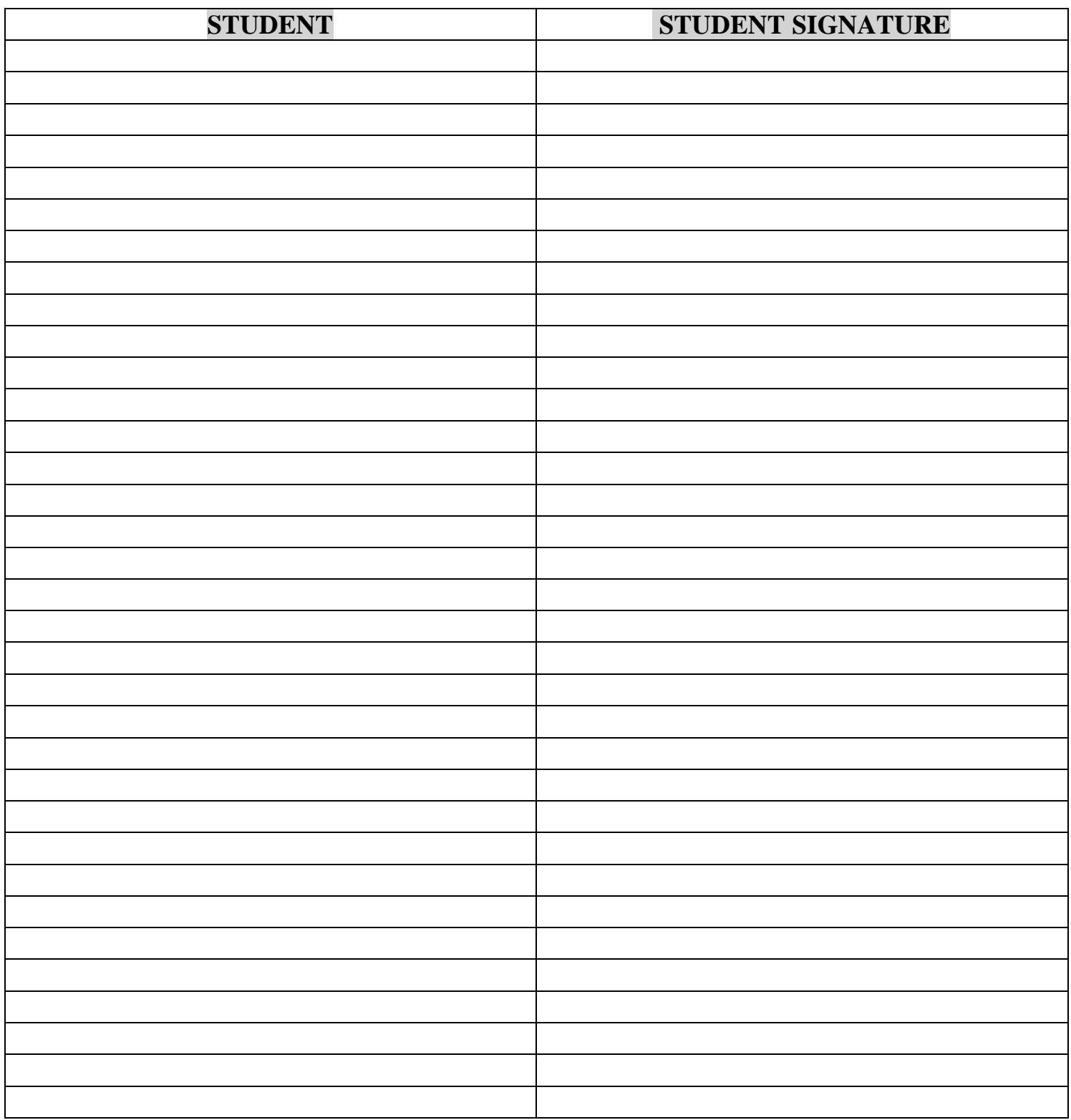

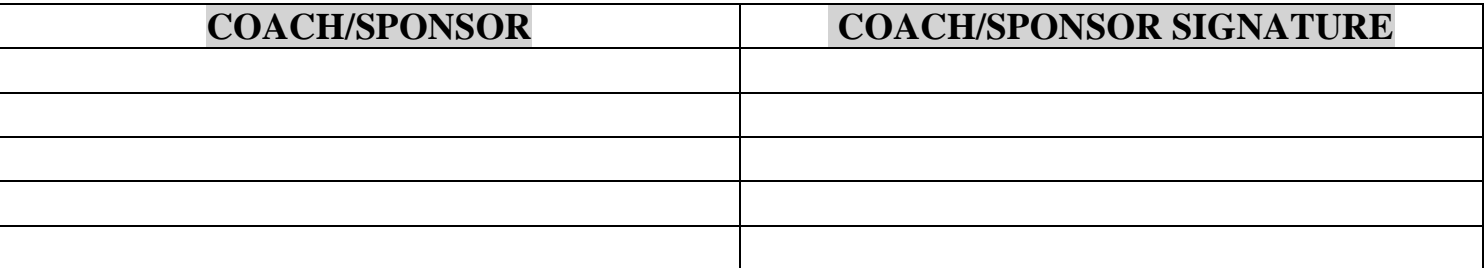

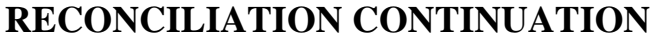

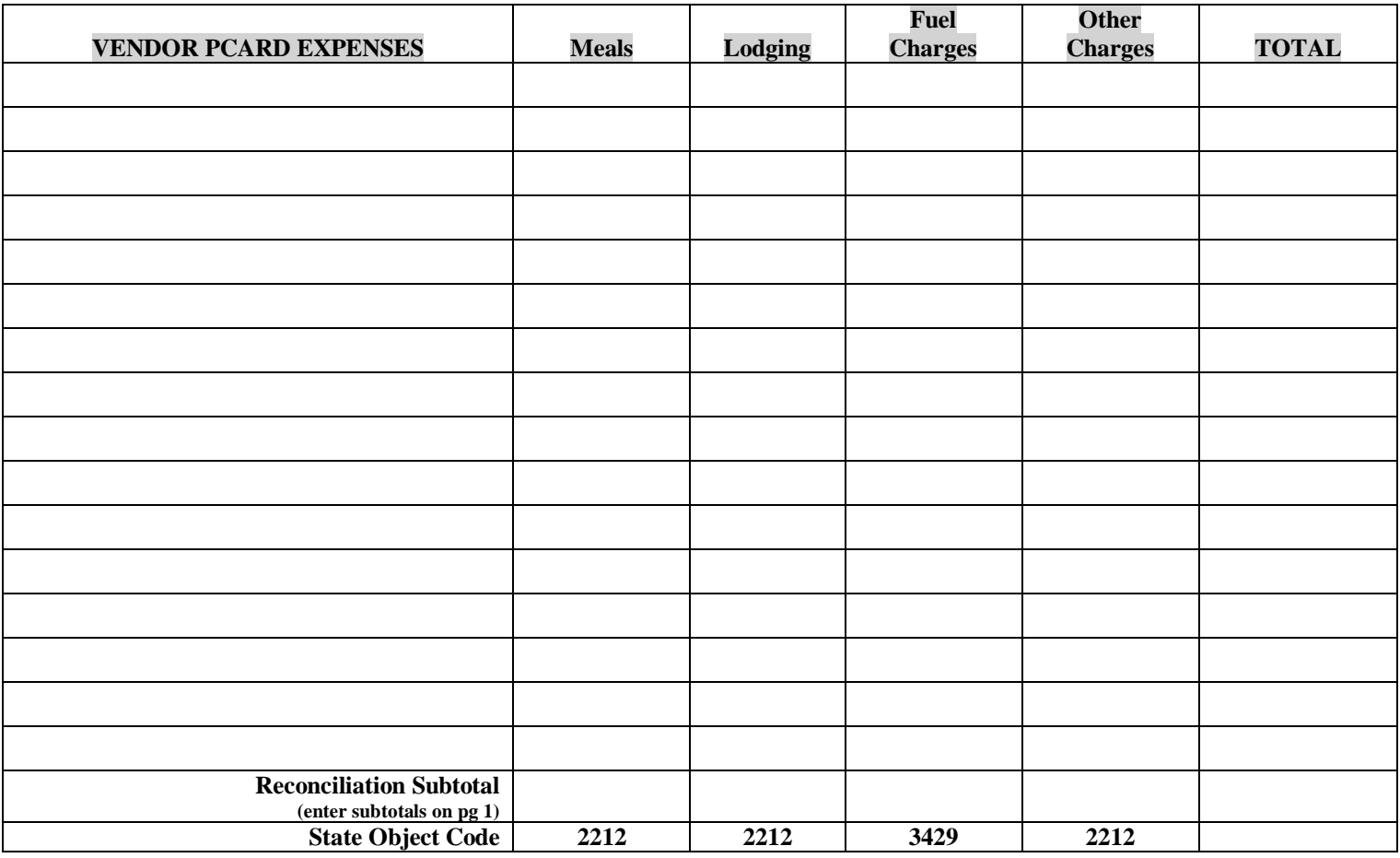

### **STUDENT GROUP TRAVEL PCARD POLICIES AND PROCEDURES**

Student group travel PCards are authorized for student group travel only. In order to obtain a PCard for student group travel, it is necessary to check out a Student Group Travel PCard from Cardholder. Expenses authorized on the PCard are restricted to student meals, lodging, onsite registration, admission, transportation and certain miscellaneous expenses. **Coach/Sponsor meals and lodging are authorized expenses only when accompanying students who are participating in authorized student group activity travel.** Coach/Sponsor must stay at the same hotel and eat at the same restaurant with the students in a coach/sponsor role to be considered an authorized expense.

## **Violations of this policy may result in action from suspension of the PCard, to "counseling report" attached to personnel file to loss of job and/or criminal prosecution.**

- 1. Coach/Sponsor must complete Part 1 of the **Student Group Travel PCard Request Form**. Coach/Sponsor will estimate expenses for the trip, sign and date the form and obtain the signature of the Budget Director (Card Manager). Coach/Sponsor will submit the form to the Cardholder.
- 2. The approval signatures signify approval of funding and expenditures for the trip.
- 3. Cardholder will review estimated costs to ensure there is adequate budget to cover the trip. The Cardholder will review the form to ensure approval has been obtained.
- 4. If budget is sufficient, the Cardholder is allowed to sign out the PCard to the Coach/Sponsor once approval and budget have been verified. Coach/Sponsor will sign the log transferring responsibility from the Cardholder to the Card User.
- 5. **Coach/Sponsor MUST keep all itemized receipts of expenditure** to be turned in with trip reconciliation. MUST ensure NO TAX is charged on receipt – take care of receipt problems at time of payment.
- 6. No personal items are to be charged to the Student Group Travel PCard.
- 7. **It is the Coach/Sponsor's responsibility to stay within budget for the student group travel.** If the preapproved budget for the trip is exceeded, the coach/sponsor bears the responsibility of the amount that exceeds the approved request and must reimburse SE.
- 8. Upon returning PCard(s) are to be turned in to the Cardholder immediately upon returning from trip.
- 9. Upon returning Student Group Travel PCard Request Form Reconciliation is to be turned in to the Cardholder within 2 business days upon returning from the trip.
- 10. The Coach/Sponsor is responsible to reconcile the Student Travel PCard Request Form attach all original receipts, roster of who attended the event and appropriate brochures.
- 11. Reconciliation to be completed by Coach/Sponsor will consist of:
	- a. Original completed / signed Student Group Travel PCard Request Form
	- b. All original receipts attached in the order listed in Part 2 under 'Vendor Paid Expenses'
	- c. Verify NO TAX charged on receipt which should have been verified at time of purchase if tax charged coach/sponsor is responsible to reimburse SE for unauthorized expense
	- d. Roster to include the names of the students and coach/sponsors with signatures who actually participated must be attached to the reconciliation
	- e. Coach/Sponsor must sign on bottom of page 1 approving all charges listed on the reconciliation were for the sole purpose of the student group travel trip and authorized expenses
	- f. Coach/Sponsor responsible to turn in reconciliation with 2 business day upon returning from trip
- 12. The Cardholder will review the reconciliation and attached documents
	- a. Check transactions for accuracy and compliance
	- b. Check receipt(s) for tax if tax charged except for areas where SE is not exempt (call purchasing office if unsure)
	- c. Review receipt to ensure expense is authorized and in agreement with the number of students coach/sponsors listed on the roster
	- d. Verify that all trip transaction original receipts are attached to the Student Group Travel PCard Request Form in order listed in Part 2 under 'Vendor Paid Expenses'
	- e. Code each transaction in PaymentNet with appropriate department number/expense code(s) and state object code(s)
	- f. If more than 1 state object code and/or department number/expense code the Cardholder is to write the state object code(s) and/or department number/expense code on the receipt
	- g. Forward to Card Manager for review and approval
	- h. Verify all approval signatures Coach/Sponsor, Card Manager and Cardholder are required signatures on the bottom of page 1 verifying reconciliation has been reviewed and approved
	- i. Verify sufficient budget to cover the expenses prior to sending the reconciliation to the Office of Finance with the monthly Statement reconciliation
- 13. Reimbursing a Coach/Sponsor for out of pocket expenses:
	- a. Complete the 'Coach/Sponsor Reimbursement for Out of Pocket Expenses' section of the form on page 1
	- b. Attach original receipts for out of pocket expenses to a **copy** of the form with all signatures
	- c. If no receipt is available complete the Missing PCard Receipt Form, Coach/Sponsor sign and date then forward to Card Manager for approval. Attach 'Missing PCard Receipt Form' to copy of the form requesting coach/sponsor reimbursement for out of pocket expenses
	- d. The **copy** of the Student Travel PCard Request Form requesting reimbursement for out of pocket expenses must be signed by the Card Manager (Budget Director)
	- e. The copy with approved signatures and original receipts must be presented to the Business Office located in Hallie McKinney Hall for reimbursement.
- 14. All reconciliations for the month must be attached to the Statement printed by the Cardholder on the 1<sup>st</sup> of every month. Cardholder will review the statement for accuracy on each transaction and sign / date then forward to the Budget Director/Card Manager for review, approval and signature / date. Statement and Student Group Travel PCard Request Form (Reconciliation) with all original receipts attached in order listed are due in the Office of Finance, A208, on or before the  $5<sup>th</sup>$  calendar day of the month by 4:00 p.m.